**Comparator Crack With Product Key**

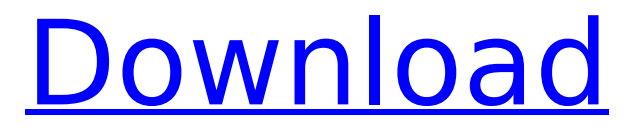

**Comparator Crack + Free Registration Code [Win/Mac] 2022**

# We are dealing with a file comparison tool that goes to the very core of file operations. It can perform multiple tasks, most notable through its built-in

duplication check that allows you to find all duplicate files and folders. It doesn't matter whether you work with local files or online sources, Comparator can retrieve data from everywhere - be it a PC, a Mac, a web server, or an FTP server. Analyze your data using the best methods: McAfee SiteAdvisor (if you're dealing with a PC), SiteAdvisor (for Macs), and

VirusTotal (for online sources). You can also protect your files in the cloud using Dropbox, Google Drive, Microsoft OneDrive, or other convenient cloud storage solutions. Generate views in the Background (both in Mac and in Windows) and then email those to you. You can also send those emails as plain text or RTF files - if you set that option. Automatically compare

directories at a specified interval. Let it work on a schedule (with your own rule-sets) or sync them to other processes, with a set interval. Keep all of the changes in the log to trace the changes and revert them to the previous versions. You can also merge folders (if they are on the same disk, that is). You can also check for duplicates and the ones that are newer - so you can

choose which ones you want to delete, keeping all the other ones. You can also find orphaned files. Download Comparator To sum things up, Comparator is a very easy tool to use as it allows you to perform all your file comparison operations quickly, easily, and conveniently. The utility also comes with plenty of features that will help you work on complex operations. Of course, as

mentioned earlier, users are free to use any other application, in particular IDM or Total Commander, as a comparison tool.import { ButtonGroup, FormField, FormLayout, FormBuilder, FormGroup, FormControl, Form, FormArray, ControlLabel, FormArray } from '../src'; describe('NativeBase FormArray',  $() \Rightarrow \{ let$ form: FormArray; let fbc: FormControl; let layout:

#### FormLayout; beforeEach(()  $\Rightarrow$  { fbc = new Form

**Comparator Torrent (Activation Code)**

Comparator enables you to compare two directories and find missing items, so that you can make sure your backups include all relevant data. There are two aspects of disk backup software: Those that take a direct approach and allow users to make automated

backups, and those that require some kind of manual input. Since automated is faster, we'll start with a few of the disk backup software reviews to help you decide on the right choice for your needs. Automated backup programs are slow There are two main reasons for the slowness of automated disk backup programs: They are either based on

the file system, so that they

don't actually delete the files in question, or they use a lot of system resources. Depending on the number of files you have, the data stream sent by the programs can be extremely large, in the case of light and frequent backups. As a result, these kinds of backups may be turned off or require a substantial number of system resources. If you want to avoid this problem,

you can use files that are already included in your system, but I've noticed that the problems and benefits of doing so are different for frequent and infrequent backups. Slow backup software also has difficulty handling directories that are frequently modified, which means that it won't be able to find the most updated copies. This creates lots of problems such as changing

directories and files on subsequent backups, which your program won't be able to detect, and the same applies to files and directories you manually exclude from the process. If you have a lot of directories that you want to back up, you can use a scheduling tool like File Basket or a windows service such as Scheduled Jobs. Manual backup software is useful for large backups Since

automated backup programs are slow and add lots of waste, they often leave users looking for ways to find out if a backup succeeded or failed. Most manual backup programs use a progress bar to display the copy progress, so that you can see the results in real time. However, if you want to have an absolute certainty that all data was copied successfully, then you

should consider using disk backup software reviews that are based on a manual process. Manual is best for certain tasks To tackle a particular backup task such as restoring data in the event of a catastrophe, manual backups may be sufficient. This is especially true for smaller back up jobs where a manual process would give you an absolute certainty that your data is safe. If you're

## worried about losing data from frequent b7e8fdf5c8

# Comparator enables you to compare folders and scan them for a range of possible differences. It is available as a portable app so you can take it with you, and the tool works on Mac, Windows, and Linux for free. More details at: This is a video of the Mixtape app running, and is what the folks at Magic Software called an "old school"

video. Being old school means that it has all of the features that you can expect from an old school video player. It's possible that it has other features that are "new school," and these are features that will probably be found in more recent products such as the Mixtape. One thing that is striking about the video is how the interface is laid out. They opted to go with a linear, vertical, text-based

interface, which you probably will not find anywhere else. What's most important to realize is that this interface is not all that complicated to use. The entire interface is two columns, one showing all of the songs in your library, the other showing detailed information on each of them. Of course, all of the commonly used playback functions and controls are available through that

interface, which only gets more legible as you go up the screen. On the main screen, you have your library being summarized, which is nice and simple. Once you're finished with that, you have the power to dive into more detail. It's the detail in which we are interested, really. The vertical strip on the left is simply a list of songs. A more useful feature is the little circle of four dots next

# to a song. When you click on that dot, you get the ability to click on a button with the four letter code, and that will allow you to jump to any song in that song's list. There are other controls on this interface, but this is something that you will need to refer to the man page for further information. Perhaps the most useful feature is the ability to set your library of songs to a playlist, which

# you can do through the system preferences, from your media library. There is a useful button right next to the playlist button, which enables you to import a different playlist and move over all of the songs in it to your library. If you find that you like this app, you can check out their website at: Sometimes people play a

**What's New in the Comparator?**

Looking for a file comparator? If so, then the odds are you will want to check if two files are the same or not. Comparator is a simple and easy-to-use file comparing tool that is suitable for all file types including text, images and video files. It can compare file size and last access time. It can also compare two files and compare directories. Perhaps one of the most useful features of

this app is its ability to compare any two files, directories, or even two directories at the same time. Comparator generates a detailed log of all the differences between the files it compares and provides the ability to highlight the files that differ. Compare two folders for free Comparing Files app allows you to compare two folders and their files to find and remove duplicate

# files. With our free tool, you can compare two directories at the same time. The tool's results are categorized into three groups: common files, different files and ignored files. You can select the files you want to compare from the first directory and copy them to the second. After that, you can compare the two directories by checking files, comparing file size and last access

# time. Comparing Files App Feature Highlights: -

Compare your folders and files to find, copy, compare, ignore, and delete duplicate files. - Examine file size and last access time for duplicate files. - Search for files that are the same based on a file size, last access time, and file content. - Copy any file found to a new folder. - Compare folders to find and delete duplicate files. -

Quickly copy any file found to a new folder. - Compares any two folders to find and delete duplicate files. - Compare files that are the same and find the differences. - Compares folders to find duplicate files. - Copies files that are the same to a new folder. - Compare folders by checking files. - Find files that are the same based on a file size, last access time, and file content. - Compare

any two folders to find and delete duplicate files. - Quickly compare files to find and delete duplicate files. - Examine file size and last access time for duplicate files. Comparing Files with ID Compare files with ID is a free and useful app that allows you to compare a list of files to find and remove duplicate files. With it, you can compare any two folders, files, or subdirect

**System Requirements For Comparator:**

# Linux: OS X: Windows: Minimum Recommended: Graphics: NVIDIA GTX 560 with drivers 352.81 and up CPU: AMD FX 8120 with drivers 16.5.0.3 and up RAM: 4GB Hard Disk: 20GB DirectX: Version 11 Sound Card: Output 1-6 (1 channel) must be the standard stereo output Additional Notes: The host computer may be multi-

# threaded. The game will run slower

<https://kramart.com/tally-counter-win-mac/>

[https://www.azwestern.edu/system/files/webform/university\\_transfer\\_proof/obefeid208.pdf](https://www.azwestern.edu/system/files/webform/university_transfer_proof/obefeid208.pdf) <https://darblo.com/capture-solution-xe-crack/>

<https://startpointsudan.com/index.php/2022/07/04/profoundsound-lite-crack-for-windows-latest/> <https://6v9x.com/izlenim-site-monitor/>

<https://kunamya.com/universal-maps-downloader-10-084-crack-license-key-x64-april-2022/> <https://bluesteel.ie/2022/07/04/midnight-license-key-download/>

<http://diamondtoolusa.com/aweray-remote-6-01-crack-free-pc-windows-march-2022/>

[http://www.barberlife.com/upload/files/2022/07/fzdlzMBmtdXPQjrNPfef\\_04\\_48f7eddaa9d66fdcbe6018](http://www.barberlife.com/upload/files/2022/07/fzdlzMBmtdXPQjrNPfef_04_48f7eddaa9d66fdcbe601808b348af96_file.pdf) [08b348af96\\_file.pdf](http://www.barberlife.com/upload/files/2022/07/fzdlzMBmtdXPQjrNPfef_04_48f7eddaa9d66fdcbe601808b348af96_file.pdf)

[https://sandyssayings.com/wp-content/uploads/2022/07/PlanSwift\\_Pro\\_Crack\\_MacWin\\_2022.pdf](https://sandyssayings.com/wp-content/uploads/2022/07/PlanSwift_Pro_Crack_MacWin_2022.pdf) [https://plans4creativewoodworking.com/coin-balance-tracker-crack-activator-free-download-mac](https://plans4creativewoodworking.com/coin-balance-tracker-crack-activator-free-download-mac-win/)[win/](https://plans4creativewoodworking.com/coin-balance-tracker-crack-activator-free-download-mac-win/)

<http://madshadowses.com/gprox-free-2022-new/>

<http://modiransanjesh.ir/dxf-2-g-code-crack-activation-code-free/>

<https://liveitstokedapparel.com/ff-inventory-pro-deluxe-crack-with-license-code/>

[https://alumni.armtischool.com/upload/files/2022/07/eQHWx8jnOvXJ7MttHNRm\\_04\\_fac792970cd446c](https://alumni.armtischool.com/upload/files/2022/07/eQHWx8jnOvXJ7MttHNRm_04_fac792970cd446c154cd3ca49bddceb0_file.pdf) [154cd3ca49bddceb0\\_file.pdf](https://alumni.armtischool.com/upload/files/2022/07/eQHWx8jnOvXJ7MttHNRm_04_fac792970cd446c154cd3ca49bddceb0_file.pdf)

<http://upotex.yolasite.com/resources/PEBL-Launcher-Crack--Torrent-WinMac.pdf>

<http://sourceofhealth.net/2022/07/04/cad-thumb-crack-free-license-key-download-for-pc/>

[https://castingcove.com/wp-content/uploads/2022/07/Capitals\\_Of\\_The\\_World\\_\\_Crack\\_\\_\\_Free\\_Downloa](https://castingcove.com/wp-content/uploads/2022/07/Capitals_Of_The_World__Crack___Free_Download_MacWin_Updated_2022.pdf) [d\\_MacWin\\_Updated\\_2022.pdf](https://castingcove.com/wp-content/uploads/2022/07/Capitals_Of_The_World__Crack___Free_Download_MacWin_Updated_2022.pdf)

<https://tamweelcom.org/sites/default/files/webform/tamelil594.pdf>